**Free Extended Task Manager Activation Key For Windows 2022 [New]**

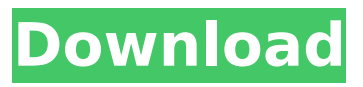

**Free Extended Task Manager Crack**

\* Uninstall and Upgrade tool \* Back up task manager by Windows \* Free Charts: CPU Usage, Memory Usage, Disk Usage \* Free Net Graph: Network Traffic of Windows apps, Windows processes, Websites \* Bookmarks \* Timers \* Colors and "Units" \* This task manager shows all Running Windows processes (like Task Manager and Process

Explorer) for your own Windows operating system. The Extended Task Manager view is very useful, because the enabled software, which occupies the most disk space, processes and so on, can be easily identified. Note: Windows RT and Windows 8 are not supported by this version. The general layout of the task bar is virtually the same as Windows Task Manager. There are 2 main changes from Windows Task Manager: \* The process list is located on the left of the screen. \* The menu bar is located in the upper-left corner. On top of that you will find a new Disk I/O chart,

which shows the usage of disks of the selected user account. The extended task manager version 2.0 contains several new, useful

features, which improve the functionality and usability of the tool. You can use the new task bar and network graph in several ways: \* Network Graph: We have made a network graph very easy to use. Just select a computer or router with internet connection, and click "View the graph" to see all active connections. \* Bookmarks: You can also save

your bookmarks (like the standard Process Explorer) in the task manager. Bookmarks from

Process Explorer are automatically copied to the task manager. \* Timers: You can now also set a timer for all processes, running as Windows process or services (like Tomcat, apache,

etc.) or running as any other Windows applications. \* Status of running processes: The "Running"

column now also gives information about the status of the process. [Size] - means the process is stopped or waiting [PID] - means the process is not started [Running] - means the process is running [Min] - means the process is Minimized, meaning that you can't see

anything on the window, but you can click the window, and make it visible again. [Max] - means the process is Maximized, meaning that you can't see anything on the window, and you can't click the window, but you can see the task bar and even right click

**Free Extended Task Manager Crack +**

- Shows a hidden icon in the taskbar for accessing the free task manager - Shows the Windows process in the Task Manager as a thumbnail - Shows the Windows service process in the Task Manager as a thumbnail - Shows the Windows services

related to a process in the Task Manager as a thumbnail - Shows Windows processes in the Task Manager as a thumbnail - Shows the Windows services related to a process in the Task Manager as a thumbnail - Shows the Windows programs used by a process in the Task Manager as a thumbnail - Shows the Windows programs used by a process in the Task Manager as a thumbnail - Shows the Windows programs related to a process in the Task Manager as a thumbnail - Shows the Windows programs related to a process in the Task Manager as a thumbnail - Shows the Windows programs

related to a process in the Task Manager as a thumbnail - Shows the Windows services related to a process in the Task Manager as a thumbnail - Shows the Windows services related to a process in the Task Manager as a thumbnail - Shows the Windows services related to a process in the Task Manager as a thumbnail - Shows the Windows services related to a process in the Task Manager as a thumbnail - Shows the Windows services related to a process in the Task Manager as a thumbnail - Shows the Windows processes used by a process in the Task Manager as a thumbnail - Shows

the Windows processes used by a process in the Task Manager as a thumbnail - Shows the Windows processes related to a process in the Task Manager as a thumbnail - Shows the Windows processes related to a process in the Task Manager as a thumbnail - Shows the Windows processes related to a process in the Task Manager as a thumbnail - Shows the Windows processes related to a process in the Task Manager as a thumbnail - Shows the Windows processes related to a process in the Task Manager as a thumbnail - Shows the Windows processes related to a process in the Task Manager as

a thumbnail - Shows the Windows processes related to a process in the Task Manager as a thumbnail - Shows the Windows processes related to a process in the Task Manager as a thumbnail - Shows the Windows processes related to a process in the Task Manager as a thumbnail - Shows the Windows processes related to a process in the Task Manager as a thumbnail - Shows the Windows processes related to a process in the Task Manager as a thumbnail - Shows the b7e8fdf5c8

**Free Extended Task Manager Crack+**

- Windows XP - Manage processes. - Monitor installed programs - Display memory, disk, network, CPU and system information. - Real-time graphs of system and application performance - User can view details about the currently running programs, such as the process name, CPU usage, address, and state. - User can kill a process using the "End Process" button and get detailed information on the currently running programs using the "End Process Info" button. - Displaying

## all open windows and their characteristics such as title, size and type. - Display a list of all open files, and specify which one you want to close - Can display CPU and memory usage in realtime - View graphic details of disk activity and network port usage. - Block or unblock a process through several ways - Can display the output from command lines - By right-clicking an application the user can close the task manager's window. - Option to open the task manager as a new process when started as an application with window. - Adjust custom colors - Run task manager

as a separate application - Icon support for all Windows versions. - Support for 32-bit and 64-bit versions of Windows. - Save files in.TXT format, browse and copy files. - Support various languages in the user interface - Supports all kinds of computers with various hardware configurations and different OS versions. For Windows XP, Vista, 7, 8, 8.1 & 10 Credit: freejuly.com In this video i will show you how to uninstall the Windows 10's Update (Build 1607) This system guard product is one of the built-in security and optimization tools in Windows 10 operating system. The official site

## of the windows 10: The official site of the system guard tool: To remove the tool: 1. Search for "system guard" in the "search programs and files" 2. Right click on the found "system guard" and click on "Uninstall" 3. After uninstalling the update you will find 2 new applications in the "Add or Remove Programs" option. 4. Open the "Add

**What's New in the Free Extended Task Manager?**

The free Extended Task Manager tool is a free add-on for Windows that provides efficient tools for managing processes and system resources. It is very useful to

## users since it does away with lengthy searching of your system for the information you're looking for. The Extended Task Manager lets you better understand, monitor, and control your computer's resources and applications. Here are some of the tools that it includes: Disk activity monitor: Using this tool you will be able to easily view, monitor, and control various aspects of your hard drive's activity, including which processes are monopolizing your hard drive. System performance monitor: It will inform you of the CPU and memory usage of your

### computer, and give you the option to view all the information you need, in one window. Process Explorer: This tool will display information about all running processes and let you kill, create, rename, suspend, and shutdown any process using a single click. Advanced Task Manager: This tool monitors and displays all the important running processes on your system, both user and system. Network Monitor: This tool will allow you to view and control the network traffic entering or leaving your computer or system. The Extended Task Manager tool is an ideal tool for

# users that want to have a clear view of their system resources at any given moment. Features: - Extends the standard Windows Task Manager - Add capability to kill a process by multiple Windows symbols - Find an application that is locking your file - View who is currently connected to your computer and from which IP address, and who they're connecting to

- Monitor Disk I/O utilization and displays graphically - Diagnose and find application errors - Great for users that want to manage application usage more efficiently

## processes - Specify priority of Processes and Programs - Use to kill Processes by process ID or Name - Launch Applications - Highlight processes that are consuming CPU or Memory - Return to Task - Take a Snapshot - Show process name, PID, CPU/Memory percent, and whether the process is a UAC Root - Kill Processes Easily - Find Processes that are locking a file - Analyze Processes - Launch the Activity Diagram - Monitor your

**System Requirements:**

OS: Windows 7/8/10 Processor: 3.1 GHz, Dual Core, 2GB RAM Graphics: NVIDIA® GTX 660 / AMD HD 7970 Hard Drive: 50 GB available space How to install Efficient Rubik's Game HD Free on PC Efficient Rubik's Game HD Free Download and Setup Click on the below button to start Efficient Rubik's Game HD Free Download. It is a complete offline installer and standalone setup for PC. You don't require an

<http://manukau.biz/advert/food-exchange-diet-planner-crack-with-license-key-pc-windows/> <https://www.ptreb.com/sites/default/files/webform/morjakq543.pdf> <https://moulderp.it/united-alerts-crack-with-registration-code-updated-2022/> [https://peaceful-woodland-40686.herokuapp.com/TXT\\_to\\_RTF\\_Converter.pdf](https://peaceful-woodland-40686.herokuapp.com/TXT_to_RTF_Converter.pdf) <http://shaeasyaccounting.com/wp-content/uploads/2022/07/valebla.pdf> <https://vdsproductions.nl/perfectupdater-crack-torrent-activation-code/> [https://www.christymannauthor.com/wp-content/uploads/2022/07/Orbit\\_Password\\_Decryptor.pdf](https://www.christymannauthor.com/wp-content/uploads/2022/07/Orbit_Password_Decryptor.pdf) <https://paydayplus.net/system/files/webform/quyayda318.pdf>

<https://evol.ai/dgex/index.php/advert/wake-on-lan-2182-crack-keygen-download-win-mac-2022/> <https://bluesteel.ie/2022/07/04/dukto-crack/>

[http://nenchardko.yolasite.com/resources/IE9-Compatibility-Mode-Enabler-Crack-Free-Registration-](http://nenchardko.yolasite.com/resources/IE9-Compatibility-Mode-Enabler-Crack-Free-Registration-Code-Free-PCWindows-Latest.pdf)[Code-Free-PCWindows-Latest.pdf](http://nenchardko.yolasite.com/resources/IE9-Compatibility-Mode-Enabler-Crack-Free-Registration-Code-Free-PCWindows-Latest.pdf)

[https://greenboxoffice.ro/wp-content/uploads/2022/07/MEO\\_Encryption.pdf](https://greenboxoffice.ro/wp-content/uploads/2022/07/MEO_Encryption.pdf)

<http://ontarioinvestigatortraining.ca/blog/index.php?entryid=1870>

<http://cyclades.in/en/?p=87929>

<https://techque.xyz/medianotes-crack-activation-free-download-2022/>

<https://wakelet.com/wake/zUkI0kO7Y405uZdirAtaX>

<https://dawnintheworld.net/filestream-sync-togo-crack-incl-product-key-download/>

<https://murmuring-hollows-72002.herokuapp.com/jajutab.pdf>

<https://zip-favor.ru/events/netping-crack-full-product-key-free/>

<https://dogrywka.pl/easy-contacts-123-for-windows/>